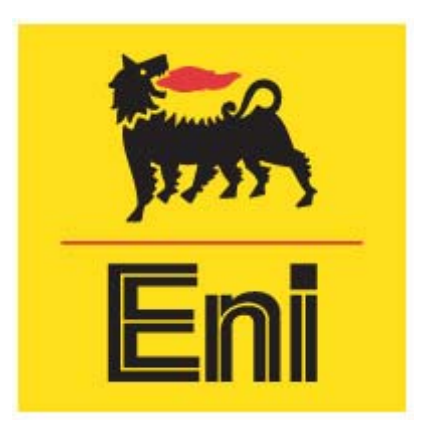

# **AUTORIZZAZIONE INTEGRATA AMBIENTALE ALLEGATO D5: RELAZIONE TECNICA SU DATI E MODELLI METEOCLIMATICI**

di

EniPower Mantova

STABILIMENTO DI MANTOVA

# **INDICE**

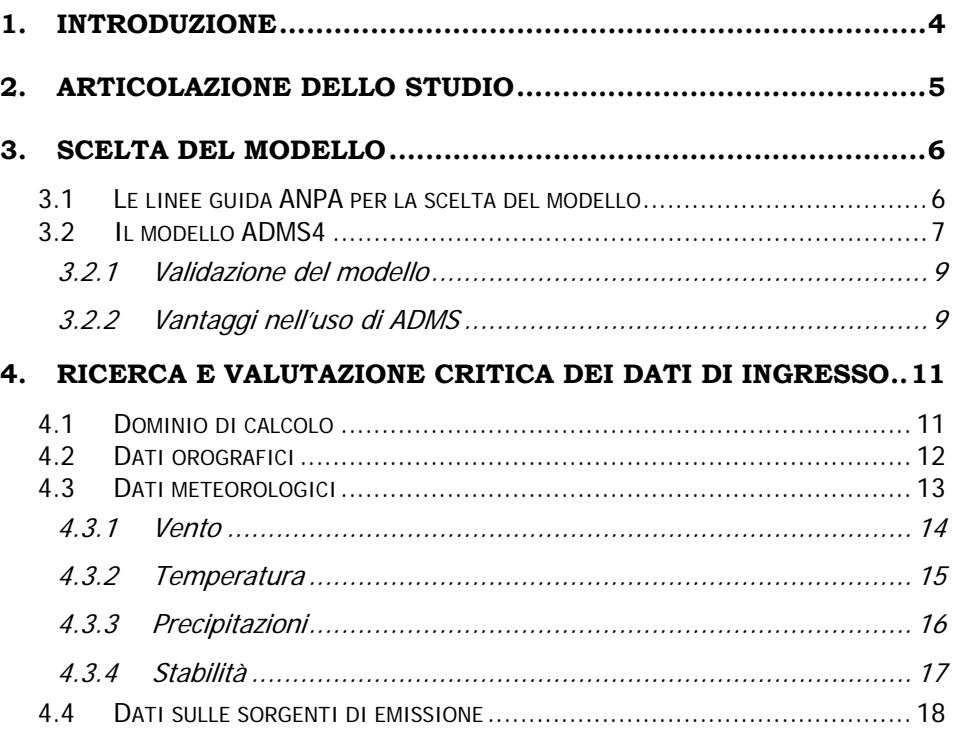

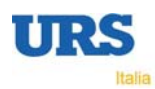

# **INDICE DELLE FIGURE**

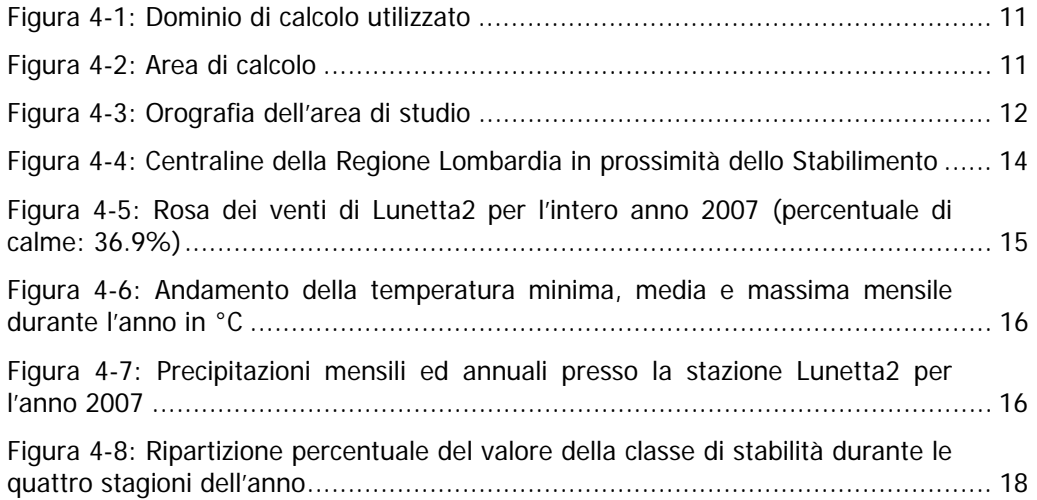

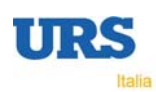

# **INDICE DELLE TABELLE**

Tabella 4-1: Disponibilità di dati validi per la stazione Lunetta2 per l'anno 2007....... 14

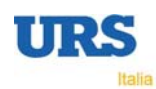

# **1. INTRODUZIONE**

EniPower Mantova, in fase di stesura della domanda di Autorizzazione Integrata Ambientale, ha richiesto la realizzazione di uno studio modellistico per la valutazione dell'impatto sulla qualità dell'aria delle emissioni in atmosfera prodotte dallo stabilimento sito a Mantova (MN).

Scopo del presente studio è fornire una descrizione del software modellistico utilizzato per stabilire i valori massimi di concentrazione al suolo, presentando i parametri richiesti per le operazioni di simulazione matematica.

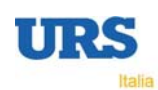

# **2. ARTICOLAZIONE DELLO STUDIO**

Per poter prevedere le ripercussioni sull'atmosfera dell'impianto è necessario ricorrere a modelli matematici di simulazione della dispersione di inquinanti in aria. Tali modelli, ampiamente diffusi e i cui risultati danno generalmente una buona previsione del fenomeno, necessitano di una attenta preparazione dei dati di ingresso e valutazione dei dati di uscita.

Il modello elabora dati che influiscono sulla emissione e dispersione di inquinanti in atmosfera, in particolare:

- dati sull'orografia del territorio in esame;
- dati meteorologici relativi al territorio in esame;

• dati sulle sorgenti di emissione (localizzazione, caratteristiche tecniche, ratei di emissione per ciascun inquinante considerato);

Lo studio è stato impostato secondo il seguente schema:

- scelta del modello;
- ricerca e valutazione critica dei dati di ingresso:
- meteorologia;
- orografia;
- dati sulle sorgenti di emissione;

• applicazione del modello per la previsione dell'impatto dovuto alle emissioni dell'impianto;

conclusioni.

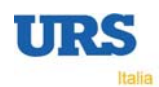

# **3. SCELTA DEL MODELLO**

### **3.1 Le linee guida ANPA per la scelta del modello**

La scelta della scala spaziale e temporale rappresentativa del fenomeno considerato è il primo passo in base al quale viene scelto il tipo di modello da utilizzare.

"Non esiste un modello universale, che funziona bene per qualsiasi sorgente di emissione, qualsiasi situazione meteorologica e di orografia, qualsiasi inquinante" (Cirillo et al., 1996).

Seguendo le indicazioni contenute nel documento ANPA 'Valutazione della dispersione in atmosfera di effluenti aeriformi – Guida ai criteri di selezione dei modelli matematici' (RTI 1/97-AMB), si è per prima cosa selezionato lo scenario rappresentativo del caso in oggetto tra i seguenti possibili:

### **scala spaziale**

- i = 1⇒ microscala (fino a 1 Km)
- i = 2⇒ scala locale (fino a 10-20 Km)
- i = 3⇒ scala intermedia (fino a 100-200 Km)
- i =  $4$   $\Rightarrow$  grande scala (fino a 1000-2000 Km)

#### **dimensione temporale**

j = 1⇒ analisi di breve periodo, cioè analisi di singoli episodi (orientativamente da alcuni minuti ad alcuni giorni)

j = 2⇒ analisi di lungo periodo, cioè applicazioni di tipo climatologico (periodi stagionali e annuali)

j = 3⇒ previsioni a breve – medio termine, (da un'ora fino ad una settimana in corrispondenza dell'attuale limite delle previsioni meteorologiche)

#### **ambito territoriale**

k = 1⇒ sito semplice (terreno pianeggiante, caratteristiche territoriali e meteorologiche omogenee)

k = 2⇒ sito complesso (orografia complessa, caratteristiche territoriali e/o meteorologiche non omogenee)

#### **sorgente**

- $l = 1 \Rightarrow$  puntiforme
- l = 2⇒ lineare
- l = 3⇒ areale

### **inquinanti**

m = 1⇒ inquinante inerte (o reattivo al primo ordine, cioè con decadimento espresso per mezzo di costante di tempo)

- m = 2⇒ inquinante reattivo
- m = 3⇒ gas pesante o infiammabile

Nel caso della valutazione delle emissioni di uno stabilimento, lo scenario di applicazione è rappresentato dalla seguente matrice:

 $M(i,j,k,l,m) = M(i = 2, j = 2, k = 2, l = 1, m = 1)$ 

In questo caso il documento ANPA raccomanda l'uso delle seguenti tre tipologie di modelli :

- modelli climatologici analitici statistici;
- modelli climatologici analitici iterativi;
- modelli climatologici 3D iterativi.

I 3 tipi di modelli hanno capacità di descrizione di dettaglio crescenti nell'ordine in cui sono stati considerati e di conseguenza necessitano di dati di ingresso e risorse di calcolo sempre maggiori.

L'utilizzo di modelli 3D lagrangiani o euleriani appare eccessivo per questi scopi e richiede misure di profili verticali di vento per la ricostruzione del campo tridimensionale. I modelli analitici offrono, insieme ad una affidabilità riconosciuta, dati di ingresso più semplici da reperire e quindi maggiori possibilità di trovare dati meteorologici in una stazione sufficientemente vicina al sito da essere rappresentativa.

Tra i modelli analitici, quelli che utilizzano dati meteo sequenziali sono molto più realistici e flessibili; permettono inoltre di calcolare le concentrazioni con diversi percentili, consentendo anche il confronto con i limiti di legge. Questo è confermato da diversi articoli scientifici, tra cui si cita:

"I dati meteorologici più adatti per essere usati come input per i modelli di dispersione sono serie sequenziali di osservazioni meteorologiche, in grado di caratterizzare trasporto e diffusione di un plume inquinante"1.

Per ottenere un risultato più attendibile e realistico in questo studio sono state effettuate simulazioni modellistiche utilizzando il modello "climatologico" iterativo ADMS4, adatto ad elaborare un numero elevato di situazioni meteorologiche, per poter calcolare, oltre alle medie e ai massimi, anche i percentili sulle medie orarie.

Sulla base delle simulazioni numeriche vengono successivamente presentate le stime dell'impatto sulla qualità dell'aria a lungo termine su un area di 10 km di lato con al centro lo stabilimento in esame, attraverso la realizzazione di mappe di concentrazione al suolo relative ai diversi inquinanti simulati, ove possibile confrontati con i rispettivi limiti di legge (medie e percentili).

## **3.2 Il modello ADMS4**

Il software prescelto, un modello gaussiano di nuova generazione, è ADMS (Atmospheric Dispersion Modelling System), nella versione più aggiornata (release 4.0). ADMS è un modello di dispersione di inquinanti in atmosfera analitico, multisorgente (fino a 50 sorgenti con 10 differenti inquinanti), implementato da CERC (Cambridge Environmental Research Consultants) e validato dal dipartimento dell'ambiente del governo inglese (DETR, Departement of the Environment, Transport and the Regions), per effettuare studi di impatto ambientale.

-

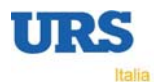

<sup>&</sup>lt;sup>1</sup> M. Cirillo, F. Desiato 'Setting up a regulatory frame for atmospheric dispersion modelling in Italy; needs, actors and ongoing activities', 5th International Conference on harmonisation within atmospheric dispersion modelling for regulatory purposes, May 1998, Rodi.

Più in dettaglio, il modello ADMS consente di calcolare le concentrazioni delle ricadute a livello del suolo, dovute alla emissione di inquinanti sia da sorgenti puntiformi (che simulano il comportamento dei camini di emissione), sia da sorgenti areali (emissioni al suolo distribuite su un'area non trascurabile) e lineari (ad esempio il traffico veicolare lungo le strade). ADMS considera inoltre gli effetti di edifici, orografia e linee di costa.

In particolare per l'orografia è possibile una descrizione di dettaglio, dato che ADMS consente di immettere un DTM (Modello Digitale del Terreno) con numero di punti non superiore a 5000.

Il dominio di calcolo è un rettangolo, suddiviso a sua volta in un insieme di maglie rettangolari con una griglia regolare. Il codice calcola le concentrazioni previste sui nodi della griglia. Le dimensioni dell'area di calcolo, il numero di maglie e di nodi della griglia, dipendono dalla scelta dell'utente e dal particolare ambiente di installazione del programma.

Le assunzioni semplificative sono le seguenti:

- linearità (principio di sovrapposizione degli effetti);
- stazionarietà (indipendenza dal tempo delle equazioni utilizzate dal codice);
- omogeneità delle condizioni meteorologiche (le condizioni meteorologiche si suppongono costanti nel tempo per ogni ora e nello spazio su tutto il dominio di calcolo).

ADMS è caratterizzato dal punto di vista computazionale dalle seguenti innovazioni che lo differenziano dai modelli di vecchia generazione (ISC, DIMULA, ecc.):

- la descrizione dello strato limite utilizza non un singolo parametro delle classi di Pasquill, ma due parametri: l'altezza dello strato limite e la lunghezza di Monin-Obukhov;
- la dispersione in condizioni meteorologiche convettive usa una distribuzione ibrida (non gaussiana sulla verticale) che studi di validazione hanno mostrato essere una rappresentazione migliore di un'espressione gaussiana.

È inoltre uno dei pochi modelli che, per calcolare la risalita del plume dovuta alla spinta di galleggiamento, risolve direttamente le equazioni di bilancio, che hanno base fisica, piuttosto che usare le relazioni empiriche di Briggs.

Il modello non tratta le calme di vento a causa della singolarità dell'equazione nei casi di velocità nulla: il limite inferiore ammissibile di velocità del vento, tuttavia, è molto basso e pari a 0,75 m/s; esso permette pertanto di classificare come calme di vento (v<0,75 m/s) solo poche decine di ore all'anno. Questo consente una descrizione molto realistica del moto del plume perché la percentuale di condizioni meteorologiche non trattate è molto ristretta.

Come dato di ingresso meteorologico è possibile utilizzare misure orarie delle principali variabili meteorologiche o medie statistiche. Il modello calcola per ogni input orario le ricadute al suolo e restituisce come output le concentrazioni in ogni nodo del reticolo al percentile richiesto. Questo rappresenta una innovazione importante nella modellistica degli impatti perché permette di effettuare un confronto diretto con i limiti di legge, che sono espressi in funzione di un determinato percentile. Con i modelli di vecchia generazione, che utilizzavano come input meteorologico le joint frequency function, cioè medie statistiche delle variabili meteorologiche, si poteva ottenere solo il valor medio delle concentrazioni

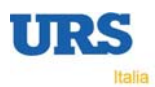

calcolate e non era quindi possibile un confronto diretto con i limiti di legge e i valori guida.

In questo studio non verranno quindi distinte due diverse valutazioni (climatologica e a breve termine) per gli impatti dovuti alle emissioni sulla base di differenti input meteorologici. Una distinzione in questi termini non appare appropriata sulla base del documento ANPA RTI-1/97 AMB. Nel documento citato la distinzione tra climatologico e a breve termine dipende dalla scala temporale di analisi, che dipende a sua volta dalla particolare situazione che si sta simulando (gli impatti dovuti alla presenza di un impianto oppure, ad esempio, il rilascio nell'ambiente di contaminanti in seguito ad un incidente in cui si voglia valutare l'impatto nelle prime ore).

La distinzione tra climatologico e short term in funzione del tipo di input meteorologico, media statistica o dato puntuale, deriva dall'impossibilità di usare dati sequenziali per valutazioni climatologiche con i modelli 'di vecchia generazione' (ISC, DIMULA, ecc.) e dalla necessità di presentare stime per i seguenti parametri:

- concentrazioni medie annuali, fondamentali per l'impatto sulla salute umana;
- concentrazioni ottenute con scenari worst case ( non rappresentati da un input meteorologico mediato statisticamente che smussa i valori di picco), in cui il dato meteorologico viene però scelto con un ampio grado di soggettività.

Con ADMS è il modello stesso a valutare lo scenario peggiore, selezionando, tra le misure orarie di un anno, quella che porta ad un picco di contaminazione: questo scenario corrisponde al dato medio di concentrazione calcolato al 100° percentile.

Per una ulteriore e più dettagliata descrizione delle caratteristiche del modello ADMS e dei suoi limiti di applicabilità si rimanda a "ADMS4 The leading atmospheric dispersion model – User Guide and Technical Specification – CERC Limited, June 2007".

### 3.2.1 Validazione del modello

Dal 1992 CERC è stato uno dei partecipanti chiave nella serie di workshop 'Harmonisation within Atmospheric Dispersion Modelling for Regulatory Purposes'. Il workshop ha incluso lavori di validazione di vari modelli con dati di campo, analisi dei risultati e discussione delle tecniche di validazione.

ADMS4 è stato validato sui dati sperimentali provenienti da Kincaid, Indianapolis e Prairie Grass con diverse tecniche di validazione.

### 3.2.2 Vantaggi nell'uso di ADMS

Si riassumono di seguito i vantaggi rispetto ai modelli di vecchia generazione che hanno portato alla scelta di utilizzare il software ADMS4:

- equazioni basate sul principio fisico del bilancio di massa, invece che su relazioni empiriche (come quelle di Briggs) per modellizzare il sovrainnalzamento della sorgente rispetto alla reale altezza del punto di emissione;
- maggiore dettaglio nel considerare l'orografia locale;
- possibilità di utilizzare dati meteorologici sequenziali invece che dati mediati statisticamente che comporta:

**9** 

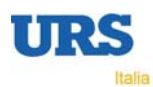

- ⇒ possibilità di calcolare medie al percentile richiesto delle concentrazioni calcolate;
- ⇒ possibilità di confronto diretto, in quanto variabili statisticamente coerenti, tra l'output del modello e i limiti di legge;
- ⇒ oggettività dello scenario worst case, che deriva direttamente dai dati misurati e non da una scelta soggettiva.

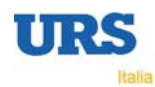

# **4. RICERCA E VALUTAZIONE CRITICA DEI DATI DI INGRESSO**

## **4.1 Dominio di calcolo**

La griglia è stata definita su un'area di 10 x 10 km<sup>2</sup> (scala locale). Sulla base dell'analisi dei dati meteorologici e della conformazione orografica dell'area è stato scelto un dominio di calcolo centrata sullo stabilimento.

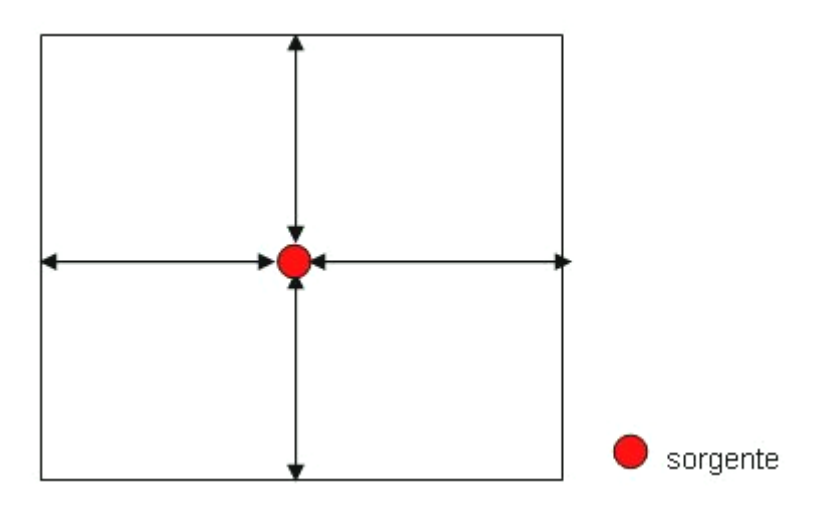

**Figura 4-1: Dominio di calcolo utilizzato** 

L'area di calcolo è suddivisa in una griglia regolare, costituita da un insieme di maglie adiacenti.

In corrispondenza dei nodi di ciascuna maglia ADMS calcola la ricaduta degli inquinanti emessi, come indicato nella seguente Figura 4-2.

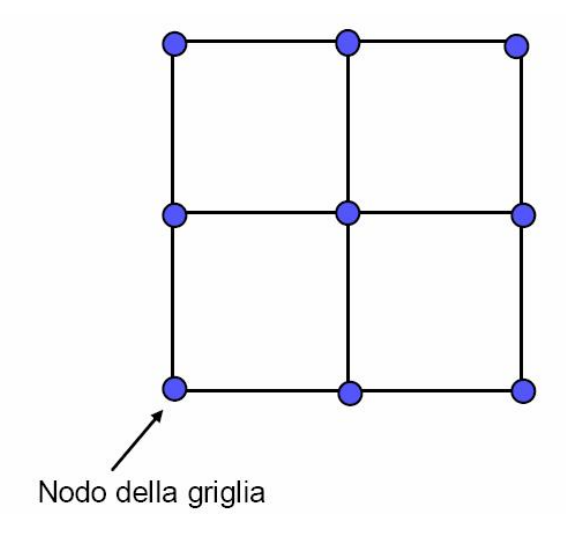

**Figura 4-2: Area di calcolo** 

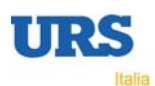

Per ogni parametro calcolato nei punti indicati viene fornito, al termine di ogni simulazione, il valore corrispondente al nodo in cui è stato rilevata la concentrazione più elevata. Questa considerazione permette di garantire, nel caso in cui il valore massimo indicato risulti inferiore al limite normativo, che tale valore limite sia rispettato nell'intera area in esame.

# **4.2 Dati orografici**

Per svolgere i calcoli ADMS richiede la definizione di un DTM (Digital Terrain Model) in un'area più vasta rispetto alla griglia di calcolo.

La Figura 4-3 mostra l'area di calcolo (evidenziata in rosso) sovrapposta all'orografia.

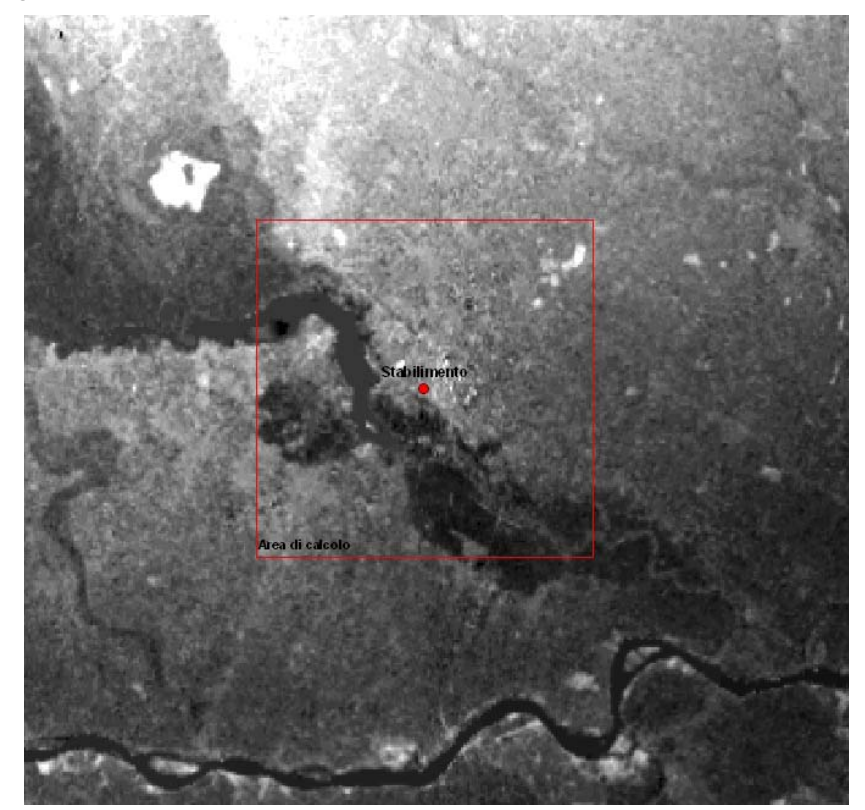

**Figura 4-3: Orografia dell'area di studio** 

I dati orografici vengono forniti in un file che specifica le coordinate X, Y del punto e il relativo valore di quota. E' possibile considerare fino a 5000 punti che il programma poi interpola su una griglia regolare di non più di 64 x 64 punti.

Ogni valore al centro di una maglia rappresenta la quota media nell'intorno del punto geografico a cui il nodo del reticolo si riferisce. In tal modo la matrice delle quote fornisce una rappresentazione numerica della conformazione del territorio esaminato. ADMS calcola infatti la ricaduta degli inquinanti emessi su ciascuno dei punti del reticolo considerato.

Data la scala del dominio di calcolo, il DTM è stato costruito su un'area di circa 676 km<sup>2</sup> attraverso l'utilizzo del programma Terrainx64 (Ultrasoft3D) che prevede una risoluzione orizzontale pari a 3-arco secondi (90 metri).

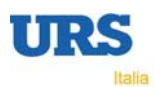

L'area oggetto di studio è caratterizzata da un'orografia quasi pianeggiante: i rilievi più elevati all'interno del dominio di calcolo di 15 x 15 km (evidenziato in rosso in Figura 4-3) raggiungono infatti circa 39 metri di quota nella parte Nord-Ovest del dominio stesso.

Un ulteriore dato orografico che viene richiesto dal modello è la rugosità del terreno, che influenza in diversi modi la dispersione ed il trasporto di inquinanti in atmosfera; il modello ADMS consente di assegnare alla rugosità un valore standard, uguale in tutto il dominio spaziale di calcolo, oppure una mappa della rugosità del tutto simile a quella dell'orografia. La rugosità può assumere valori compresi tra 0,005 m, per zone erbose con erba rasa, e 1,5 m, tipico di zone fortemente antropizzate.

In questo caso è stato imposto un valore pari ad 1, uguale per tutto il dominio, corrispondente ad un'area con presenza di insediamenti urbani.

# **4.3 Dati meteorologici**

I dati meteorologici vengono forniti al modello, come già accennato, in un file che può contenere dati statistici di diverse serie di variabili meteorologiche oppure le misure sequenziali (ad esempio orarie) delle seguenti variabili:

- temperatura dell'aria;
- velocità del vento;
- direzione del vento;
- umidità:
- precipitazioni;
- irraggiamento solare/copertura nuvolosa.

Una serie di dati meteorologici raccolta con continuità per un anno è sufficiente a caratterizzare la stima degli impatti. Il documento ANPA "I modelli nella valutazione della qualità dell'aria" (RTI CTN\_ACE 2/2000), aggiornamento ed integrazione dell'altro documento ANPA sopra citato, raccomanda in particolare, per analisi climatologiche con serie sequenziali di dati, l'utilizzo di una serie di misure con risoluzione oraria o trioraria di almeno un anno di dati.

Al fine di realizzare simulazioni di dispersione su base annua, per poter poi effettuare dei confronti con i limiti di legge imposti dalla normativa, in questo studio è stato utilizzato un anno di dati meteorologici misurati dalla Stazione della Rete di rilevamento meteorologica dell'ARPA Lombardia Lunetta2 (http://www.arpalombardia.it/meteo/dati/richiesta.asp), non distante dall'area dove è situato l'impianto. In Figura 4-4 è mostrata la posizione della centralina meteorologica rispetto allo stabilimento ed al dominio di calcolo utilizzato per le simulazioni.

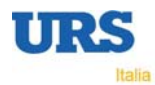

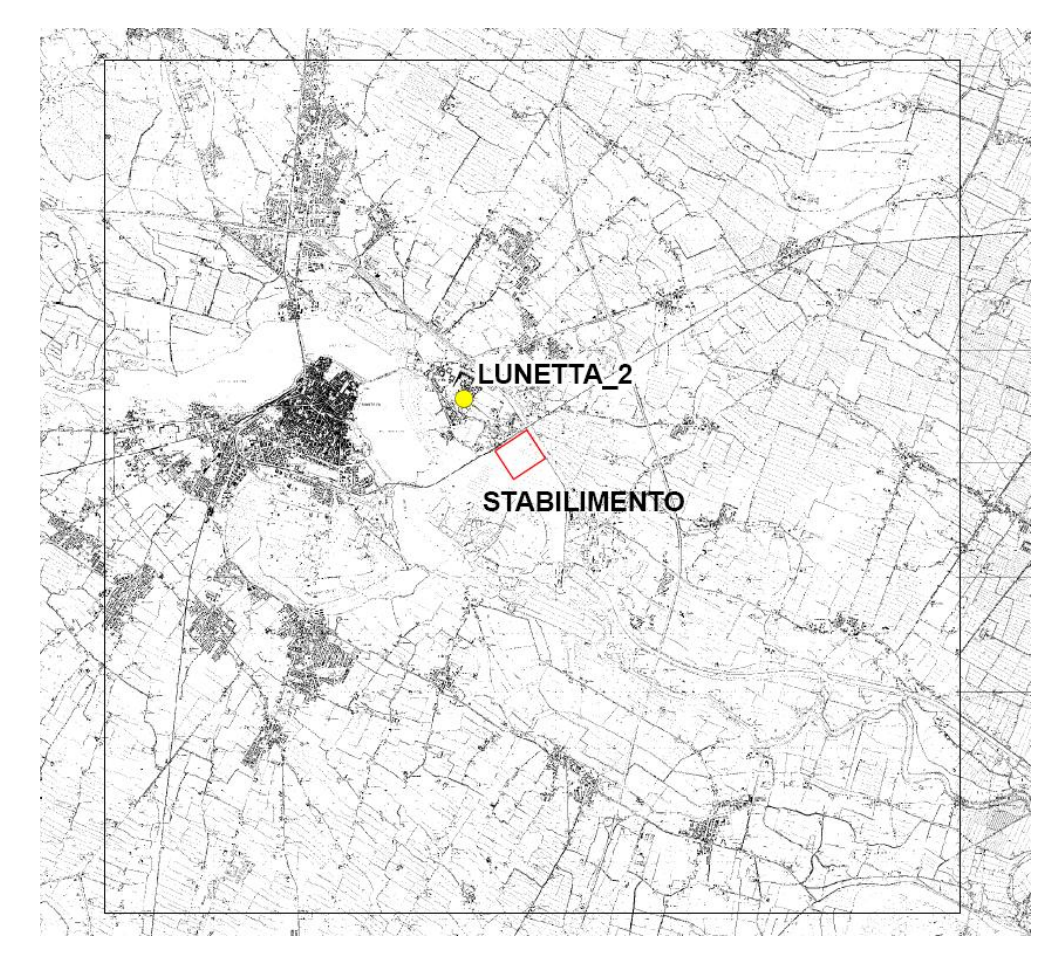

**Figura 4-4: Centralina della Rete meteorologica di ARPA Lombardia in prossimità dello Stabilimento** 

Tra le diverse centraline presenti nella zona è stata scelta quella di Lunetta2 per la sua posizione geografica (è una delle più vicine allo stabilimento) e inoltre perchè dispone, per l'anno completo più recente (2007), di una elevata disponibilità di tutti i dati necessari per l'adeguato funzionamento del modello (Tabella 4-1).

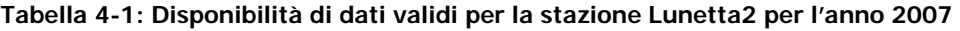

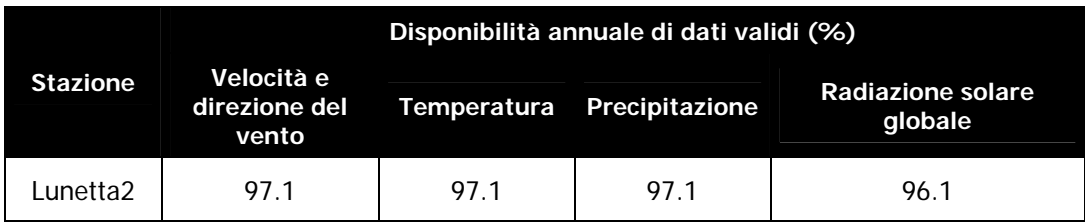

## 4.3.1 Vento

La rosa di Lunetta2 (Figura 4-5) mostra come direzioni prevalenti di provenienza NordEst, Ovest e Ovest-SudOvest, mentre poco frequenti risultano i venti provenienti dai due quadranti Nord-occidentale e Sud-orientale. Per quanto riguarda le velocità del vento, si nota come l'anemologia del sito sia dominata da venti non intensi, con una forte predominanza di venti inferiori ai 2 m/s. E' invece molto ridotta la percentuale di venti caratterizzati da velocità superiori a 5 metri al

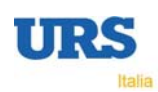

secondo, come d'altronde lecito aspettarsi in aree piuttosto pianeggianti e non caratterizzate da significativi regimi di brezza.

La percentuale delle calme di vento (valori di velocità inferiori ad 1 m/s) è pari al 36.9%.

La velocità del vento massima osservata, invece, risulta pari a 9.0 m/s con una media aritmetica su tutto l'anno pari a 1.4 m/s.

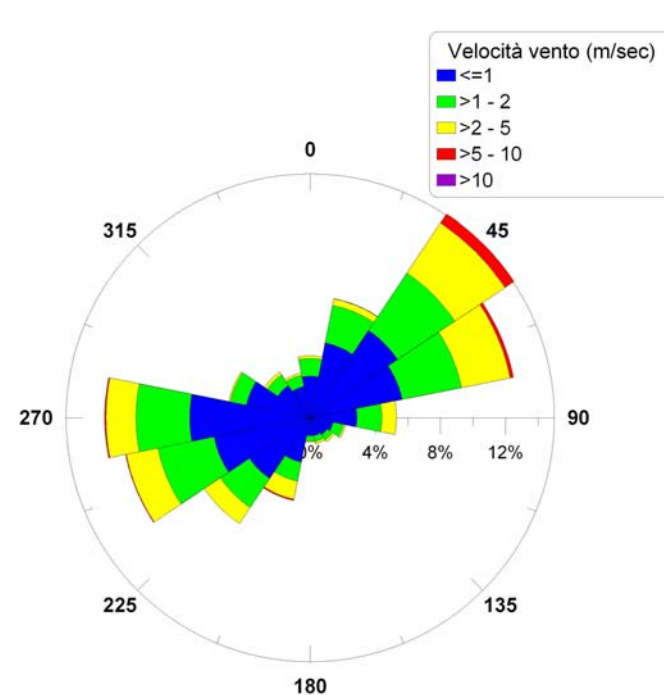

Valore misurato a 10 m 01/01/2007 - 31/12/2007

**Figura 4-5: Rosa dei venti di Lunetta2 per l'intero anno 2007 (percentuale di calme: 36.9%)** 

#### 4.3.2 Temperatura

La Figura 4-6 riporta gli andamenti della temperatura minima, media e massima mensile misurata dalla Stazione meteorologica di Lunetta2 durante il 2007.

Il valore della media annuale è pari a 14.7 °C, mentre le medie mensili variano da un minimo di 2.6 °C (Dicembre) ad un massimo di 26.2 °C (Luglio). A dicembre si registra la minima assoluta sull'anno, pari a –4.5 °C mentre la massima dell'anno, pari a 38.0 °C, si registra invece a luglio. L'escursione termica fra minima e massima assoluta è piuttosto forte, indice di un clima continentale o subcontinentale.

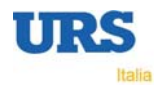

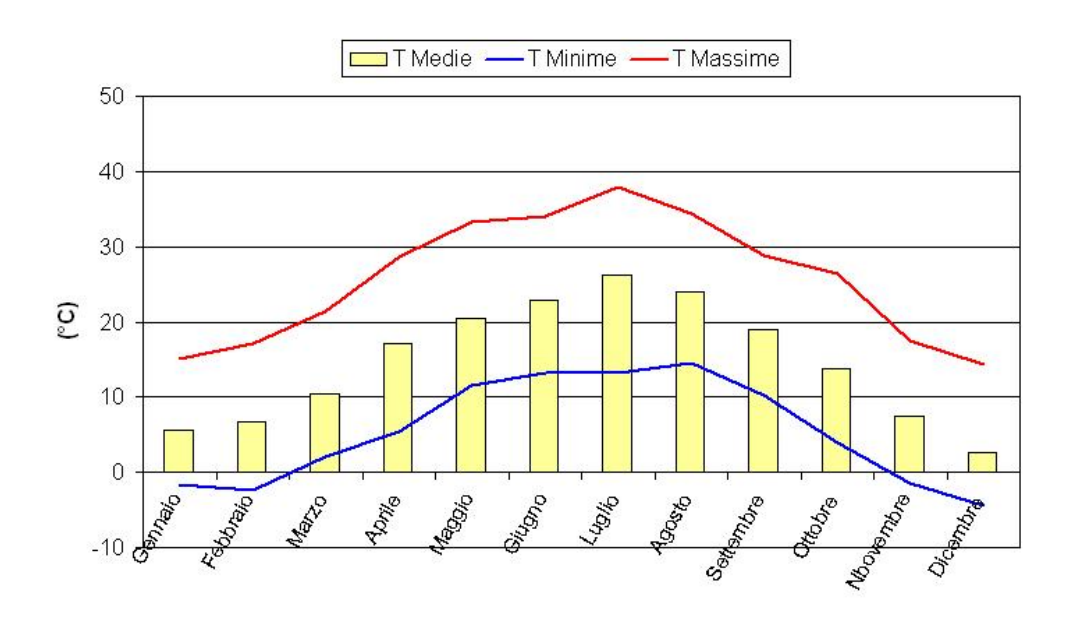

**Figura 4-6: Andamento della temperatura minima, media e massima mensile durante l'anno in °C** 

## 4.3.3 Precipitazioni

La Figura 4-7 mostra l'andamento mensile ed annuale delle precipitazioni. Con un dato di 463 mm/anno le precipitazioni si presentano piuttosto scarse per l'anno 2007. Il dato mensile non supera mai i 100 mm (il massimo è rappresentato da 80 mm in giugno). La stagione più piovosa risulta essere l'autunno, mentre a luglio e agosto le precipitazioni sono pressoché assenti.

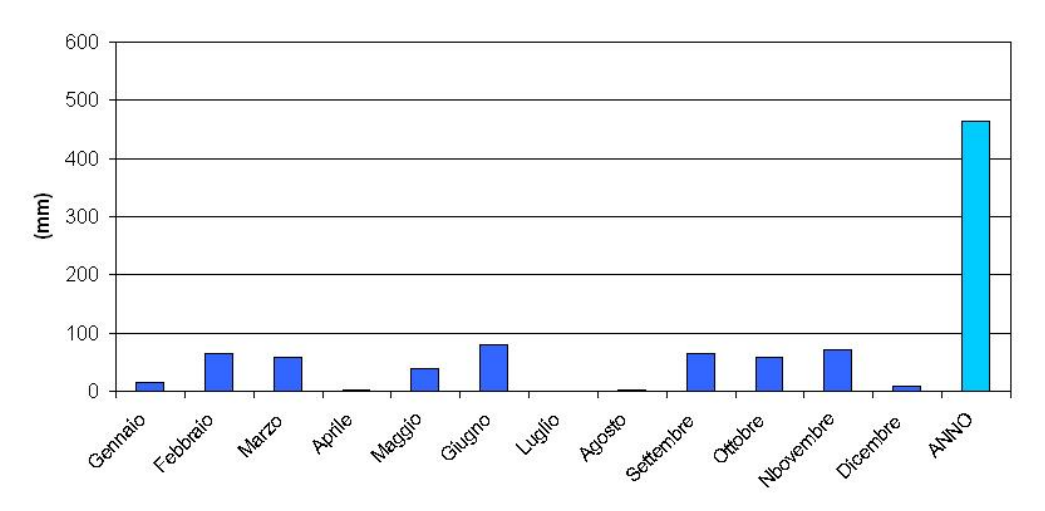

**Figura 4-7: Precipitazioni mensili ed annuali presso la stazione Lunetta2 per l'anno 2007** 

## 4.3.4 Stabilità

Un'importante caratteristica dell'atmosfera, ai fini della valutazione delle modalità di dispersione degli inquinanti, è il suo grado di stabilità, che sintetizza l'informazione relativa allo stato della turbolenza atmosferica. Uno dei metodi più diffusi per parametrizzare la stabilità è rappresentato dal calcolo della classe di stabilità di Pasquill: un'atmosfera prevalentemente di carattere convettivo è detta "instabile" e rappresentata con le classi A e B; con la diminuzione dell'intensità della turbolenza, per via del vento forte o della copertura del cielo, le caratteristiche dell'atmosfera vengono descritte dalle classi C e D di giorno, D ed E di notte, e l'atmosfera viene definita debolmente instabile (C), neutra (D) e moderatamente stabile (E); la classe F descrive le situazioni fortemente stabili, tipiche delle notti con vento debole (<2 m/s) e cielo sereno, che possono essere caratterizzate da forti gradienti verticali positivi di temperatura (inversione termica) che inibiscono i moti verticali e quindi riducono l'intensità della turbolenza.

Nel caso di condizioni instabili, gli inquinanti sono facilmente dispersi in atmosfera, per effetto della turbolenza convettiva e/o meccanica. In condizioni stabili, d'altra parte, gli inquinanti tendono a rimanere confinati in uno stretto strato atmosferico, all'altezza della sorgente che li emette, a causa della scarsa capacità di dispersione.

Le classi di stabilità A, B, C sono dunque diurne, scalate in base alla radiazione solare e al vento (tipicamente  $A =$  forte radiazione e vento debole,  $C =$  vento forte), E ed F notturne (tipicamente E per condizioni isoterme e F per condizioni di inversione). La classe D corrisponde a situazioni di cielo coperto, oppure a presenza di precipitazioni o di vento forte (>6 m/s), con prevalenza quindi di turbolenza di natura meccanica.

La stabilità è stata calcolata, per il periodo in esame (anno 2007), utilizzando dati di velocità del vento, radiazione solare e nuvolosità rilevate presso Lunetta2.

In Figura 4-8 sono mostrate, suddivise per stagioni, le percentuali delle occorrenze orarie delle diverse classi di stabilità per la serie meteorologica analizzata.

La classe più frequente risulta la D (neutra, 25.6% a livello annuale) per via della sua presenza sia di notte che di giorno. Le situazioni di maggiore instabilità (A e B) si rilevano più frequenti in primavera ed estate, quelle di maggiore stabilità (F) in estate. La classe C, associata solitamente ad ore diurne di bel tempo ed intensa ventilazione, presenta frequenze molto basse (inferiori al 2%) in ogni stagione a causa della insistente presenza di venti deboli durante tutto l'anno.

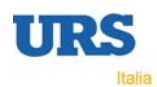

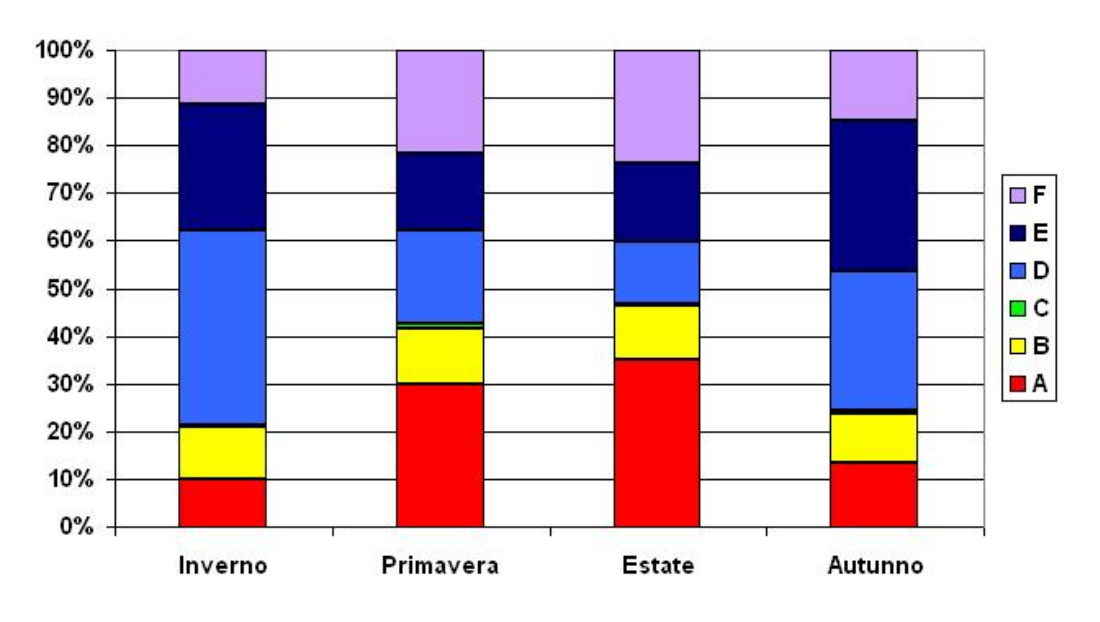

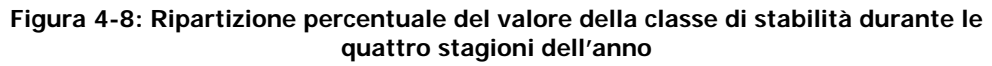

## **4.4 Dati sulle sorgenti di emissione**

Come accennato le sorgenti di emissione si suddividono in:

- sorgenti puntiformi;
- sorgenti areali;
- sorgenti lineari.

I dati sulle sorgenti di emissione richiesti dal modello ADMS sono essenzialmente di due tipi: dati di emissione e dati strutturali.

In questo caso è stata considerata una sorgente puntiforme per simulare il rilascio di inquinanti dai camini dell'impianto.

- Dati di emissione:
- temperatura dei fumi;
- velocità di efflusso;
- tasso di emissione in g/s per ogni inquinante considerato.
- Dati strutturali:
- coordinate;
- altezza dei camini;
- diametro dei camini.

I tassi emissivi e le caratteristiche geometriche delle sorgenti, per ciascuno scenario emissivo simulato, sono riportate nelle schede B.6, B.7.1 e B.7.2.

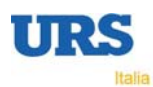